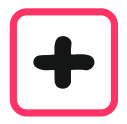

Jede Rechnung kannst du schrittweise ausführen, indem du eine der beiden Zahlen in ihre Stellen zerlegst.

Beispiel  $736 + 548$  statt + 548 rechnest du +  $500 + 40 + 8$ 

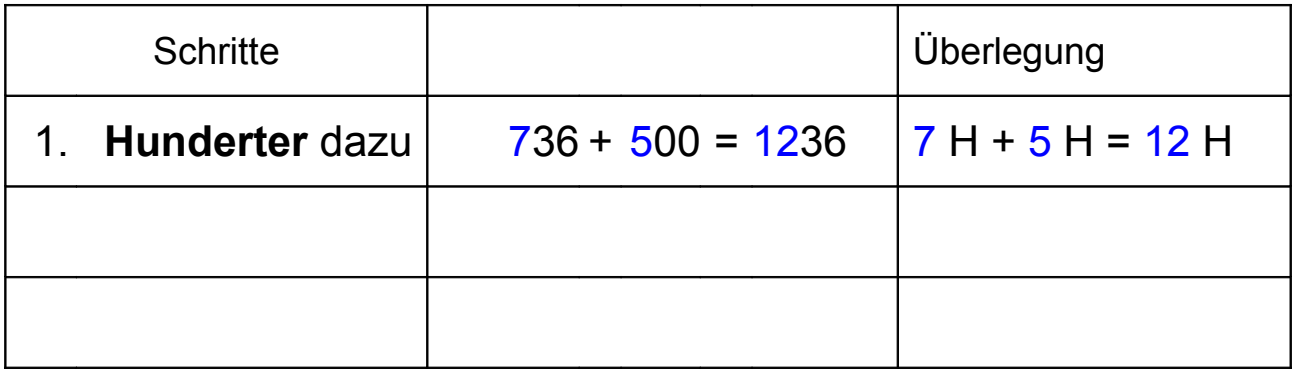

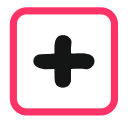

Jede Rechnung kannst du schrittweise ausführen, indem du eine der beiden Zahlen in ihre Stellen zerlegst.

Beispiel  $736 + 548$  statt + 548 rechnest du +  $500 + 40 + 8$ 

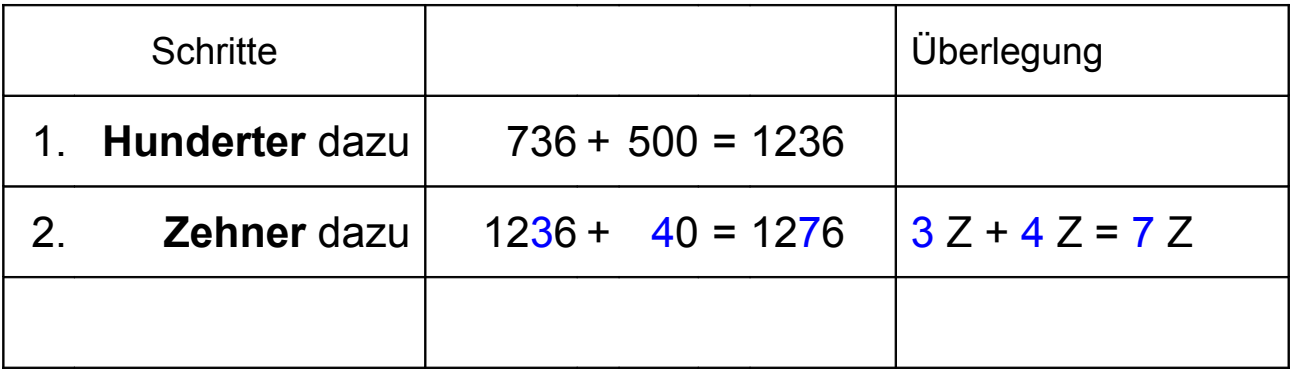

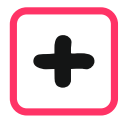

Jede Rechnung kannst du schrittweise ausführen, indem du eine der beiden Zahlen in ihre Stellen zerlegst.

Beispiel  $736 + 548$  statt + 548 rechnest du +  $500 + 40 + 8$ 

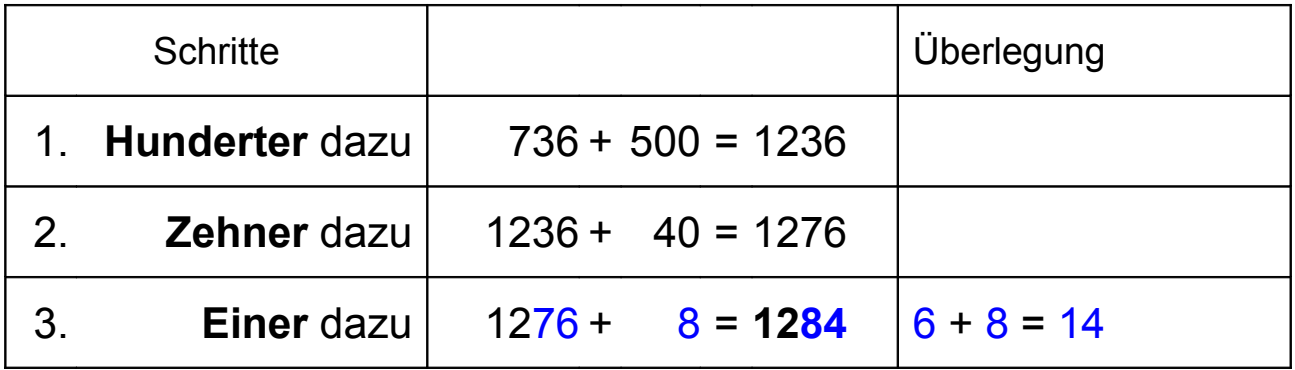

 $736 + 548 = 1284$